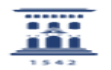

## Videotutorial de configuración de cliente de correo thunderbird con POP e IMAP

06/28/2022 07:20:42

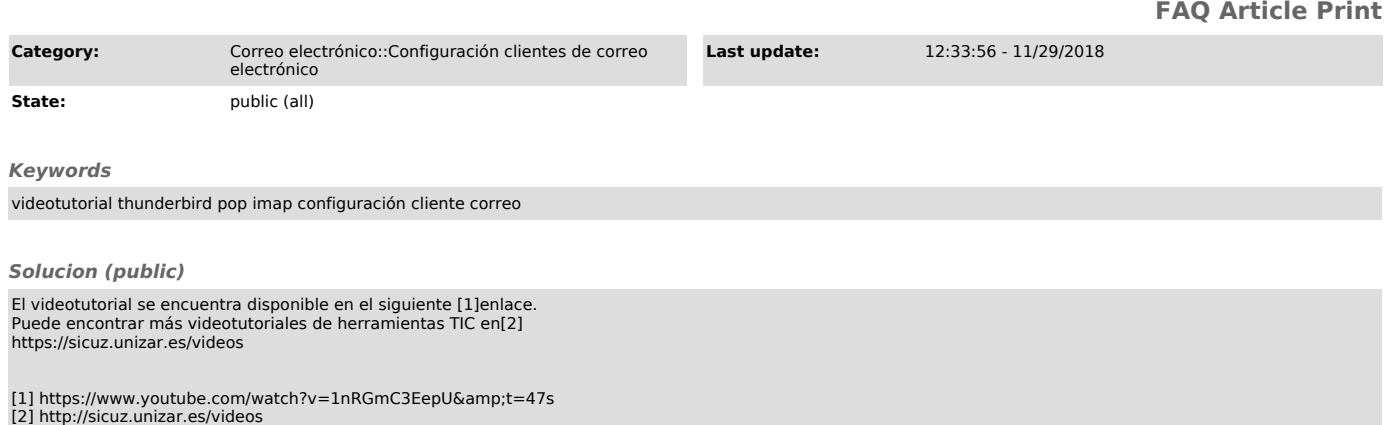